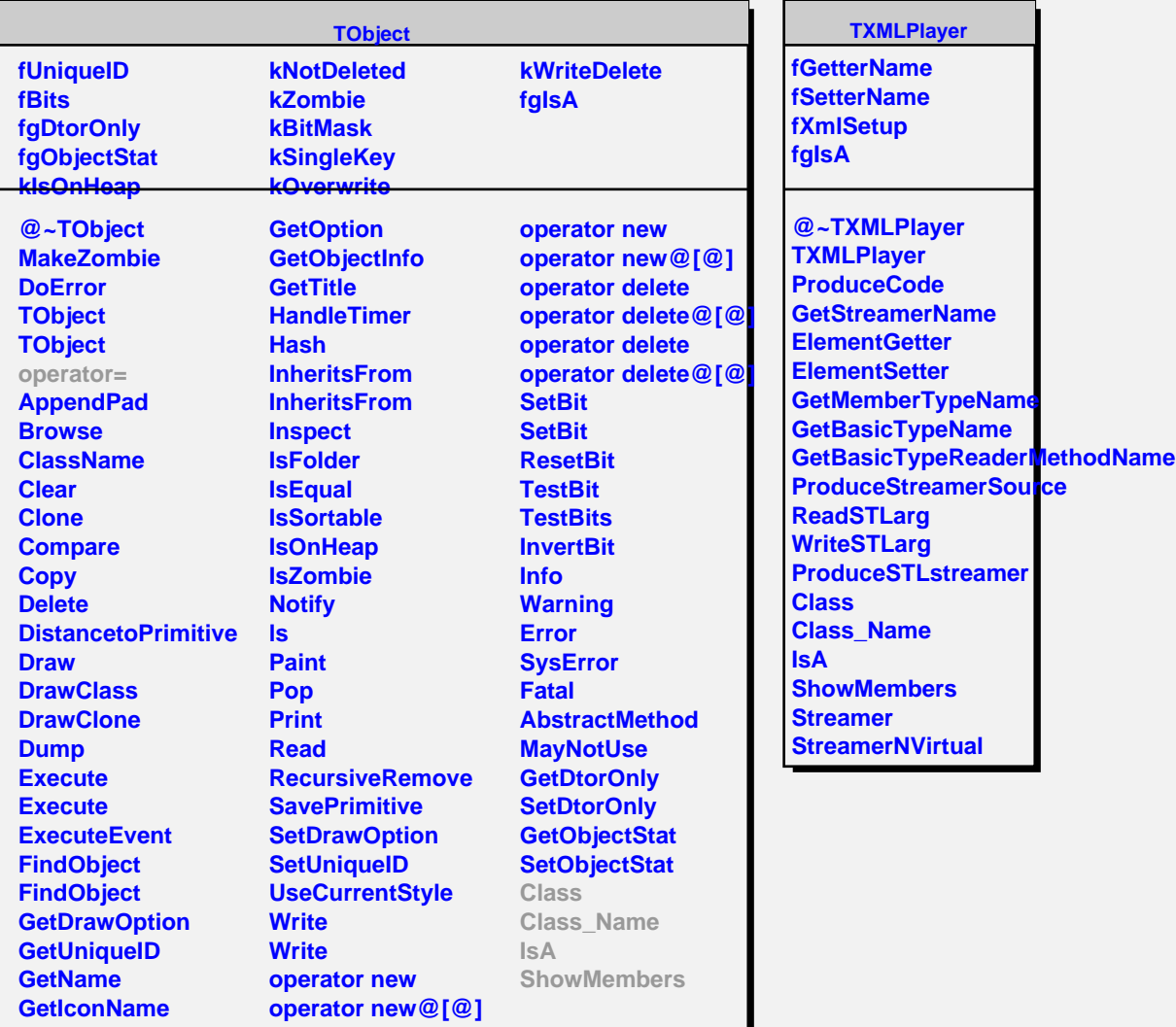

п